## **Redmine - Defect #35899**

## **Need to configure static IP in Ultimate Amarisoft**

2021-09-21 12:06 - SANTOSH HIREMATH

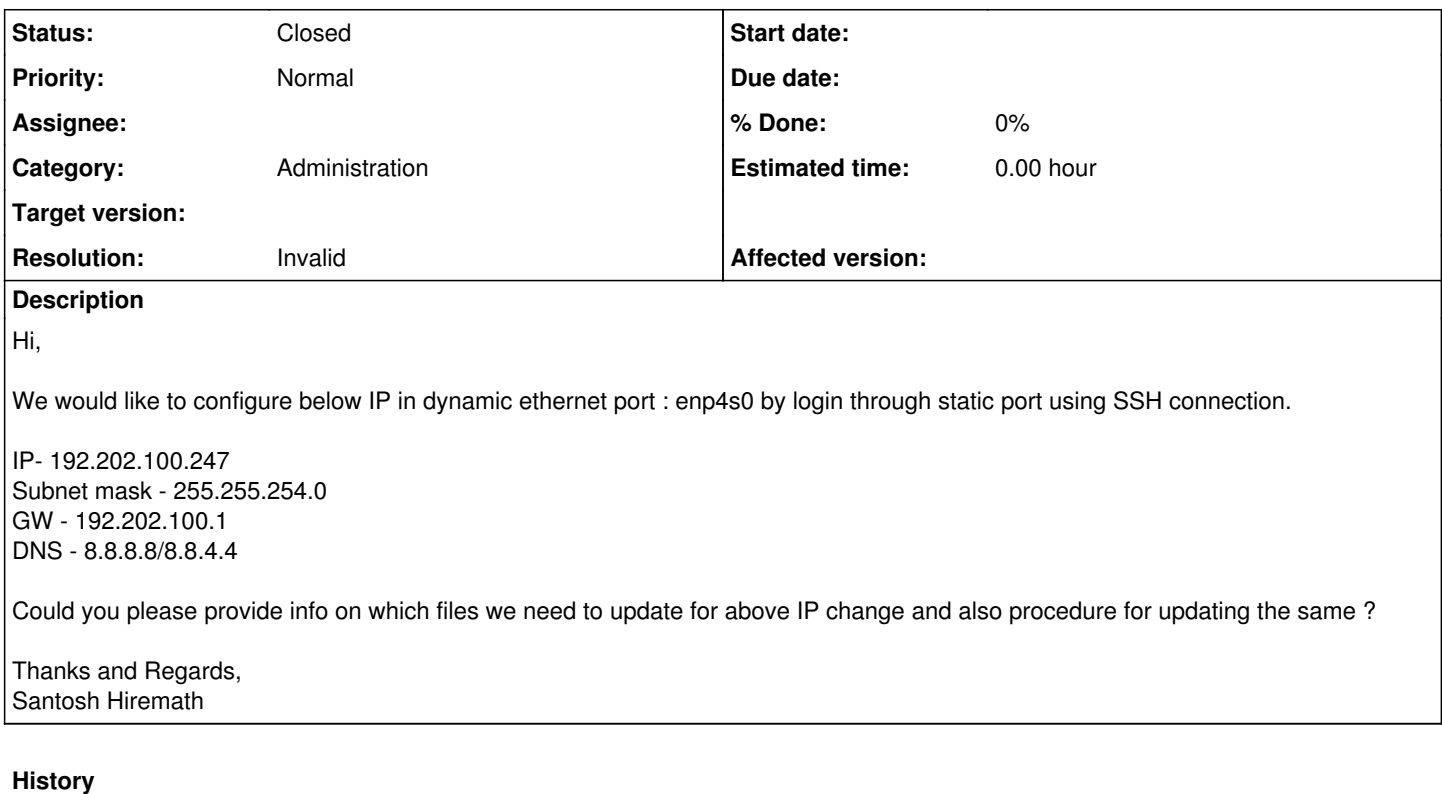

## **#1 - 2021-09-21 12:41 - SANTOSH HIREMATH**

*- Status changed from New to Resolved*

## **#2 - 2021-09-21 15:15 - Holger Just**

- *Status changed from Resolved to Closed*
- *Resolution set to Invalid*
- *Affected version deleted (4.2.2)*

Your request does not seem to relate to the Redmine project. Please re-open the issue at the correct place if desired.